## ИСПОЛЬЗОВАНИЕ ПРОГРАММНОГО ОБЕСПЕЧЕНИЯ MATLAB SIMULINK И ARDUINO ДЛЯ УПРАВЛЕНИЯ ТРАНСПОРТНЫМИ ПОТОКАМИ.

Урунов Д.А. ТГТрУ., Исламов Э.Б., ТГТрУ., Ражапова С.С., ТГТрУ.

информашию Ланная содержит Аннотаиия: статья  $n_{O}$ обеспечению средств программному технических регулирования транспортных потоков, для повышения качества и информирования транспортно-дорожной инфраструктуры.

Ключевые слова: Безопасность дорожного движения, регулирование транспортных потоков. информирование участников дорожного движения, комплексный подход.

## USING MATLAB SIMULINK AND ARDUINO SOFTWARE TO **MANAGE TRAFFIC STREAMS.**

Urunov D.A., TSTU., Islamov E.B., TSTU., Razhapova S.S., TSTU.

**Annotation:** This article contains information on the software of technical means for regulating traffic flows, to improve the quality and inform the transport and road infrastructure.

**Key words:** Road safety, regulation of traffic flows, informing road users, integrated approach.

Для оптимизации управления транспортными потоками используется ряд технических инструментов. Грамотная организация движения на дорогах с учетом видов трафика является результатом рационального принятия решений, всестороннего анализа существующей ситуации и потребностей.

Заторы на дорогах, регулярные заторы в часы пик, низкая пропускная способность дорог - вот проблемы, которые приходится решать инженерам. На данный момент ожидаемая эффективность может быть достигнута за счет использования программного обеспечения Matlab Simulink и Arduino для программирования режима работы светофоров.

MATLAB (сокращение от MATrix LABoratory [1]) — ЭТО проприетарный мультипарадигменный язык программирования и среда численных вычислений, разработанная MathWorks. MATLAB позволяет вам манипулировать матрицами, отображать функции и данные, реализовывать алгоритмы, создавать пользовательские интерфейсы и взаимодействовать с программами, написанными на других языках.

Хотя MATLAB в первую очередь предназначен для численных вычислений, дополнительный инструментарий использует символьный движок MuPAD, который обеспечивает доступ к возможностям символьных вычислений. Дополнительный пакет Simulink добавляет графическое многодоменное моделирование и проектирование на основе моделей для динамических и встроенных систем.

По состоянию на 2020 год у МАТLАВ более 4 миллионов пользователей по всему миру. [2] Они происходят из различных областей техники, науки и экономики. МАТLАВ был изобретен математиком и программистом Кливом Молером. [3] Идея МАТLАВ была основана на его докторской диссертации в 1960-х годах. [3] Молер стал профессором математики в Университете Нью-Мексико и начал развивать МАТLAВ как хобби для своих студентов. [4] Он разработал первое программирование линейной алгебры MATLAB в 1967 году с бывшим научным руководителем Джорджем Форсайтом. За этим последовал в 1971 году код Fortran для линейных уравнений.

версии 1.0) MATLAB «не был языком Первоначально (до программирования; ЭТО был простой интерактивный матричный калькулятор. [5] Первая ранняя версия МАТLАВ была завершена в конце 1970-х годов. [3] Впервые программа была выпущена для широкой публики в феврале 1979 года в Военно-морской школе последипломного образования в Калифорнии. [4] Ранние версии МАТLАВ представляли собой простые матричные калькуляторы с 71 предопределенной функцией. В то время МАТLAВ распространялся среди университетов бесплатно. Молер оставляет копии в университетах, которые посещает, и программное обеспечение приобрело большое количество поклонников на математических факультетах университетских городков.

В 1980-х Клив Молер познакомился с Джоном Н. Литтлом. Они решили перепрограммировать MATLAB на С и продать его для настольных компьютеров IBM, которые заменили мейнфреймы того  $\lceil 3 \rceil$ Лжон Литтл  $\overline{M}$ программист Стив времени. Бангерт перепрограммировали MATLAB на С, создав язык программирования MATLAB и разработав функции для наборов инструментов. [4]

Приложение МАТLAВ построено на языке программирования MATLAB. Переменные определяются с помощью оператора присваивания =. MATLAB является языком программирования со слабой типизацией, поскольку типы преобразуются неявно. Значения могут поступать из констант, из вычислений, включающих значения других переменных, или из вывода функции. Например:

```
>> x = 17x = 17>> x ="shlyapa"
x =shlyapa
>> x = [3 * 4, pi / 2]x = 12.0000 1.5708>> v = 3 * sin (x)
y = -1,60973,0000
```
Simulink — это графическая среда программирования на основе MATLAB для моделирования, симуляции и анализа многодоменных динамических систем. Его основной интерфейс представляет собой графический инструмент ДЛЯ построения блок-схем  $\overline{M}$ набор настраиваемых библиотек блоков. Он предлагает тесную интеграцию с остальной частью среды MATLAB и может манипулировать MATLAB или создавать сценарии. Simulink широко используется в автоматическом управлении и цифровой обработке сигналов для многодоменного моделирования и проектирования на основе моделей. [6]

MathWorks и другие сторонние аппаратные и программные продукты могут использоваться с Simulink. Например, Stateflow расширяет Simulink средой проектирования для разработки конечных автоматов и блок-схем.

MathWorks отмечает, что Simulink, наряду с другими продуктами, может автоматически генерировать исходный код С для реализации систем в реальном времени. По мере повышения эффективности и гибкости кода он все чаще используется для производственных систем, из-за его гибкости и возможности быстрой итерации, помимо того, что он является инструментом для проектирования встроенных систем, встроенные кодировщики являются кодом. лостаточно эффективным ЛЛЯ использования в встроенные системы. [7]

Simulink Real-Time (ранее известная как хРС Target) — это среда для моделирования и тестирования моделей Simulink и Stateflow в реальном времени на физической системе в сочетании с системами реального времени на базе архитектуры x86. Другой продукт MathWorks [8] также поддерживает пользовательские встроенные цели.

Simulink Verification and Validation обеспечивает систематическую проверку и проверку моделей посредством проверки стиля моделирования, отслеживания требований и анализа покрытия модели.

Arduino — это гибкая, простая в использовании аппаратная и программная платформа для прототипирования электроники с открытым исходным кодом. Существуют аппаратные модели Arduino, которые вы можете использовать.

Arduino Uno — это плата микроконтроллера на базе ATmega328; Arduino Leonardo — плата микроконтроллера на базе ATmega32u4; Плата микроконтроллера Arduino Mega 2560 на базе ATMEGA2560; Arduino Duo SAM3X8E — это плата микроконтроллера на базе процессора Cortex M3.

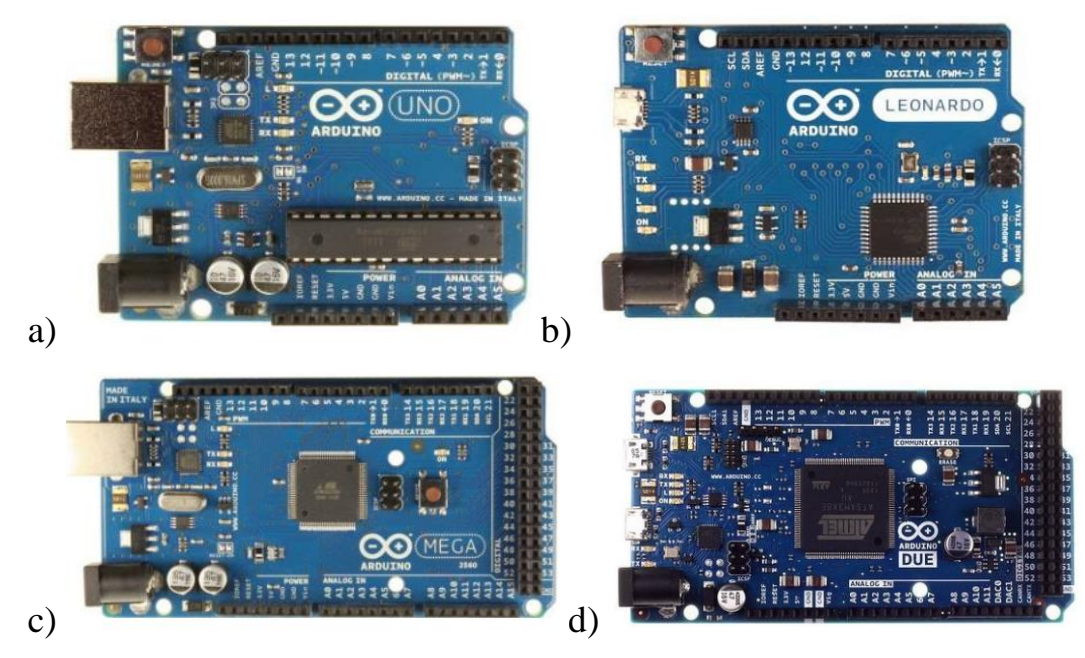

Puc-1. a)Arduino Uno b)Arduino Leonardo c)Arduino Mega 2560 d)Arduino Due. Электронные компоненты. Для создания теста нам потребуются электронные компоненты, такие как резистор, светодиод, сенсорные устройства и т. д.

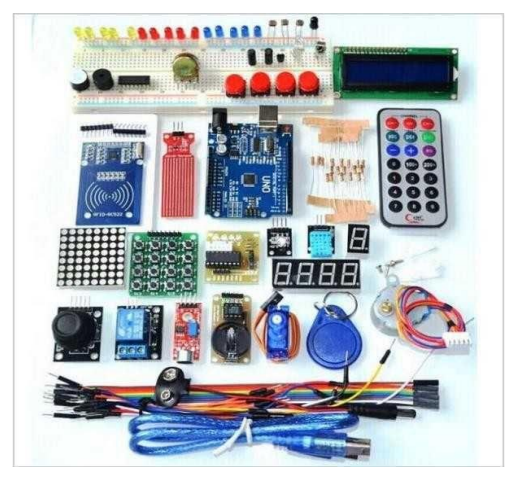

Рис-2. Электронные компоненты, используемые с Arduino.

Пакет поддержки MATLAB для оборудования Arduino позволяет использовать MATLAB® для связи с платой Arduino® через USB-кабель. Этот пакет основан на серверной программе, работающей на плате, которая прослушивает команды, поступающие через последовательный порт, выполняет команды и при необходимости возвращает результат.

Этот пакет поддержки доступен для R2014a и более поздних версий. Он доступен для 32-разрядной и 64-разрядной версии Microsoft® Windows®, 64-разрядной версии Mac OS и 64-разрядной версии Linux®.

Аппаратное обеспечение играет важную роль в управлении транспортными потоками. В короткие сроки можно добиться эффективности улично-дорожной сети города с максимальным использованием новых решений.

## **Использованная литература:**

- 1. "Matrices and Arrays [MATLAB & Simulink".](https://www.mathworks.com/help/matlab/learn_matlab/matrices-and-arrays.html) www.mathworks.com. Retrieved May 21, 2022.
- 2. The MathWorks (February 2020). ["Company Overview"](https://uk.mathworks.com/content/dam/mathworks/handout/2020-company-factsheet-8-5x11-8282v20.pdf) (PDF).
- Chonacky, N.; Winch, D. (2005). "Reviews of Maple, Mathematica, and Matlab: Coming Soon to a Publication Near You". Computing in Science & Engineering. Institute of Electrical and Electronics Engineers  $(IEEE)$ .  $7(2)$ : 9–

10. [Bibcode:](https://en.wikipedia.org/wiki/Bibcode_(identifier))[2005CSE.....7b...9C.](https://ui.adsabs.harvard.edu/abs/2005CSE.....7b...9C) [doi](https://en.wikipedia.org/wiki/Doi_(identifier))[:10.1109/mcse.2005.39.](https://doi.org/10.1109%2Fmcse.2005.39) [ISSN](https://en.wikipedia.org/wiki/ISSN_(identifier)) [1521-](https://www.worldcat.org/issn/1521-9615) [9615.](https://www.worldcat.org/issn/1521-9615) [S2CID](https://en.wikipedia.org/wiki/S2CID_(identifier)) [29660034.](https://api.semanticscholar.org/CorpusID:29660034)

- 3. Jump [up to:a](https://en.wikipedia.org/wiki/MATLAB#cite_ref-hobby_25-0) [b](https://en.wikipedia.org/wiki/MATLAB#cite_ref-hobby_25-1) [c](https://en.wikipedia.org/wiki/MATLAB#cite_ref-hobby_25-2) [d](https://en.wikipedia.org/wiki/MATLAB#cite_ref-hobby_25-3) [e](https://en.wikipedia.org/wiki/MATLAB#cite_ref-hobby_25-4) [f](https://en.wikipedia.org/wiki/MATLAB#cite_ref-hobby_25-5) [g](https://en.wikipedia.org/wiki/MATLAB#cite_ref-hobby_25-6) [h](https://en.wikipedia.org/wiki/MATLAB#cite_ref-hobby_25-7) Haigh, Thomas. ["Cleve Moler: Mathematical](http://www.tomandmaria.com/Tom/Writing/MolerBio.pdf)  [Software Pioneer and Creator of Matlab"](http://www.tomandmaria.com/Tom/Writing/MolerBio.pdf) (PDF). IEEE Annals of the History of Computing. IEEE Computer Society.
- 4. ["A Brief History of MATLAB".](https://www.mathworks.com/company/newsletters/articles/a-brief-history-of-matlab.html) www.mathworks.com. Retrieved September 4, 2021.
- 5. [Jump up to:a](https://en.wikipedia.org/wiki/MATLAB#cite_ref-Moler_Little_pp._1%E2%80%9367_27-0)  $\underline{b}$  $\underline{b}$  $\underline{b}$  [c](https://en.wikipedia.org/wiki/MATLAB#cite_ref-Moler_Little_pp._1%E2%80%9367_27-2)  $\underline{d}$  $\underline{d}$  $\underline{d}$  $\underline{d}$  $\underline{d}$  $\underline{d}$   $\underline{e}$  [f](https://en.wikipedia.org/wiki/MATLAB#cite_ref-Moler_Little_pp._1%E2%80%9367_27-5)  $\underline{g}$  $\underline{g}$  $\underline{g}$   $\underline{h}$  $\underline{h}$  $\underline{h}$  i Moler, Cleve; Little, Jack (June 12, 2020). "A [history of MATLAB".](https://doi.org/10.1145%2F3386331) Proceedings of the ACM on Programming Languages. Association for Computing Machinery (ACM). 4 (HOPL): 1– 67. [doi](https://en.wikipedia.org/wiki/Doi_(identifier))[:10.1145/3386331.](https://doi.org/10.1145%2F3386331) [ISSN](https://en.wikipedia.org/wiki/ISSN_(identifier)) [2475-1421.](https://www.worldcat.org/issn/2475-1421)
- 6. Woodford, C.; Phillips, C. (2011). [Numerical Methods with Worked](https://books.google.com/books?id=L90JVxIvA0YC&pg=PA1)  [Examples: Matlab Edition.](https://books.google.com/books?id=L90JVxIvA0YC&pg=PA1) SpringerLink : Bücher. Springer Netherlands. p. 1. [ISBN](https://en.wikipedia.org/wiki/ISBN_(identifier)) [978-94-007-1366-6.](https://en.wikipedia.org/wiki/Special:BookSources/978-94-007-1366-6) Retrieved September 16, 2020.
- 7. BioAge Media. ["Green Car Congress: General Motors Developed Two-](http://www.greencarcongress.com/2009/10/general-motors-developed-twomode-hybrid-powertrain-with-mathworks-modelbased-design-cut-24-months-of.html)[Mode Hybrid Powertrain With MathWorks Model-Based Design; Cut 24](http://www.greencarcongress.com/2009/10/general-motors-developed-twomode-hybrid-powertrain-with-mathworks-modelbased-design-cut-24-months-of.html)  [Months Off Expected Dev Time".](http://www.greencarcongress.com/2009/10/general-motors-developed-twomode-hybrid-powertrain-with-mathworks-modelbased-design-cut-24-months-of.html) greencarcongress.com. Retrieved 28 June 2015.
- 8. ["Multitarget modeling reduces ECU software costs".](https://web.archive.org/web/20071018215921/http:/automotivedesignline.com/howto/193300307) EETimes. Archived from [the original](http://www.automotivedesignline.com/howto/193300307) on 18 October 2007. Retrieved 28 June 2015.

**\_\_\_\_\_\_\_\_\_\_\_\_\_\_\_\_\_\_\_\_\_\_\_\_\_\_\_\_\_\_\_\_\_\_\_\_\_\_\_\_\_\_\_\_\_\_\_\_\_\_\_\_\_\_\_\_\_\_\_\_\_\_\_**

**<sup>&</sup>quot;Экономика и социум" №5(108) 2023 www.iupr.ru**